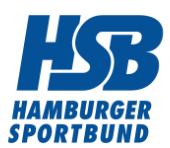

# **Buchführung**

## **Geschäftsvorfälle im Verein richtig buchen**

Die richtige Verbuchung der Geschäftsvorfälle bei der doppelten Buchführung muss Ziel eines jeden Schatzmeisters im Sportverein sein. In der Vereinspraxis gibt es unzählige Geschäftsvorfälle, bei denen im Kern der Überlegungsvorgang immer gleich ist.

- 1. Zu welchem Tätigkeitsbereich gehört der Geschäftsvorfall
- 2. Muss der Geschäftsvorfall möglicherweise auf mehrere Tätigkeitsbereiche gesplittet werden
- 3. Wahl des Buchungssatzes

### **Beispiel: Anschaffung von Anlagevermögen**

Wie wird der neue Rasenmäher (3.500 Euro) buchhalterisch erfasst?

Da der Rasenplatz nicht nur von einer Mannschaft genutzt wird, die dem unternehmerischen Bereich zugeordnet ist, sondern auch von allen anderen Freizeit- und Breitensportlern sowie der Sportjugend, ist eine unterschiedliche Nutzung festzustellen.

Die unterschiedliche Nutzung in den einzelnen Tätigkeitsbereichen, zum Beispiel im ideellen Bereich, im Zweckbetrieb sportliche Veranstaltung oder auch im steuerpflichtigen wirtschaftlichen Geschäftsbetrieb, verlangt eine genaue Aufzeichnung der tatsächlichen Nutzung (möglichweise nach Stunden). Dies hat zur Folge, dass die Kosten entsprechend aufgeteilt und dem jeweiligen Tätigkeitsbereich zugeordnet werden muss. Ist der Verein zudem noch umsatzsteuerpflichtig, hat das auch Auswirkungen auf den Vorsteuerabzugsbetrag.

Das Buchen des Rasenmähers ist steuerrechtlich umfangreich. Zu beachten sind bei der Buchung.

- 1. Die richtige Buchung der Anschaffungskosten
- 2. die laufende Erfassung der Kosten und
- 3. die Abschreibungen (auch Kosten)

### **Grundsätzliche Hinweise**

- Für jeden Geschäftsvorfall werden immer zwei Konten angesprochen, eins im **SOLL** und eins im **HABEN**.
- Vereine müssen ihre Einnahmen/Erlöse und die hierauf entfallene Umsatzsteuer getrennt erfassen
- Zudem müssen die Einnahmen/Erlöse, auf die 19% Umsatzsteuer entfallen, von den Einnahmen/Erlösen auf die 7% Umsatzsteuer entfallen und umsatzsteuerfreien Einnahmen/Erlösen strikt getrennt werden.
- 2 Buchungsbeispiele unter Nutzung des Kontenrahmens 49:
	- 1. Schatzmeister zahlt Porto in bar für die Vereinsmitteilungen Folge: Kassenbestand sinkt und die Betriebsausgaben steigen.

Für seine Buchung bedeutet dies: das Konto der Finanzbuchführung der Betriebsausgabe **Porto** wird von ihm im **SOLL** erfasst und das Konto der Finanzbuchführung **Kasse** im **HABEN**.

Buchung: 2702 Porto an 0920 Kasse

1. Vereinsmitglied zahlt die Kursgebühr per Banküberweisung. Folge: Kontostand Bank und die Betriebseinnahmen steigen

Für die Buchung bedeutet dies: das Konto der Finanzbuchführung der Betriebseinnahme **Kurse** wird von ihm im **SOLL** erfasst und das Konto der Finanzbuchführung Bank im HABEN.

Buchung: 0945 Bank an 5704 Kurse

#### **Welches Buchungsdatum?**

- Bei Barzahlungen das Datum der Geldausgabe
- Bei Schecks das Datum, an dem der Betrag vom Konto abgeflossen ist (wird heute im Sportbereich kaum noch praktiziert)
- Bei Überweisungen ebenso das Datum des Abflusses vom Konto

Die monatliche Beleg-Erfassung sollte nach folgendem Schema vorgenommen werden.

Belege, wenn möglich nach Daten sortieren, beginnend mit dem Monatsanfang. Die Belege fortlaufend nummerieren und in einen entsprechenden Ordner ablegen. Im Ordner liegt der erste Beleg des Monats unten. Die anderen Belege werden nach der Nummerierung immer nach oben abgelegt. Der Beleg wird dann mit der Kontonummer versehen, auf die er gebucht wird. Idealerweise sollte der nummerierte Beleg mit der laufenden Nummer im Journal übereinstimmen.